### **ปฏิบัติการที่** 3

**การทดลองของทอมสัน**

### (**Lab 3: Thomson's Experiment**)

### **วัตถุประสงค์**

- 1. เพื่อศึกษาการเคลื่อนที่ของอิเล็กตรอนภายใต้สนามแม่เหล็ก
- 2. เรียนรู้วิธีการหาค่าประจุต่อมวลของอิเล็กตรอนจากการทดลองของทอมสัน

### **อุปกรณ์**

1. โปรแกรมจําลองการทดลองการทดลองของทอมสัน (VLab 03-Thomson.swf)

### **ทฤษฎี**

การศึกษาโครงสร้างและส่วนประกอบของอะตอม เริ่มต้นจากปีค.ศ. 1857 โดยนักฟิสิกส์ชาวเยอรมัน ไกสเลอร์ (Heinrich Geissler) ได้ประดิษฐ์หลอดสุญญากาศความดันต่ํา ปลายทั้งสองของหลอดต่อเข้าความต่างสูง พบว่ามี กระแสไฟฟ้าเกิดขึ้น และเกิดการเรืองแสงสีเขียวจางๆ ขึ้นบริเวณผนังหลอด ต่อมาได้ถูกนักวิทยาศาสตร์คนอื่นๆ ดัดแปลง จน นําไปสู่การค้นพบอิเล็กตรอนในที่สุด โดยเรียงลําดับการค้นพบ จากการทดลองของ ครูกส์ (William Crookes) นักฟิสิกส์ ชาวอังกฤษ ซึ่งมีผลการทดลองว่า การเรืองแสงสีเขียวจะเกิดมากที่สุดบริเวณผนังหลอดด้านในที่อยู่ตรงกันข้ามกับขั้วแคโทด จึง เรียกรังสีนี้ว่า "รังสีแคโทด (Cathode Ray) " รังสีนี้จะเบี่ยงเบนในบริเวณที่มีสนามไฟฟ้าและสนามแม่เหล็ก

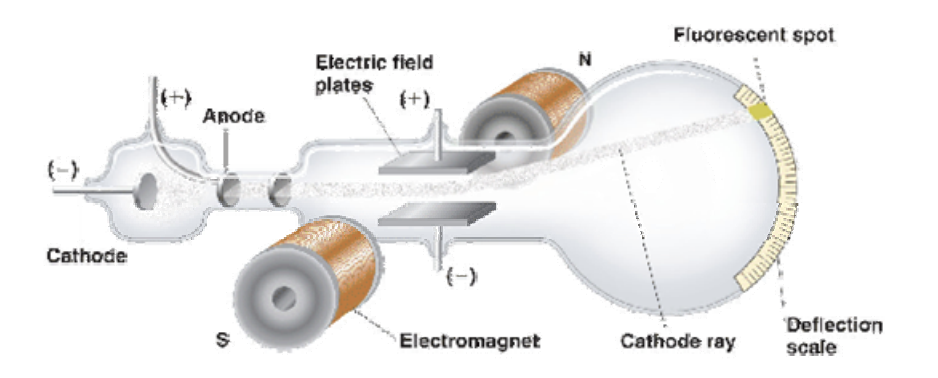

รูปที่ 1 การทดลองหลอดรังสีแคโทดของทอมสัน

ในปีค.ศ. 1897 เซอร์โจเซฟ จอห์น ทอมสัน (Sir Joseph J. Thomson) นักฟิสิกส์ชาวอังกฤษสนใจ ้ ปรากฏการณ์ที่เกิดขึ้นในหลอดรังสีแคโทด เขาได้ศึกษาเกี่ยวกับการนำไฟฟ้าของก๊าซโดยทำการทดลองเพิ่มเติมจาก แนวความคิดของครูกส์ซึ่งจากผลการทดลองนี้ทอมสันอธิบายได้ว่า อะตอมของโลหะที่ขั้วแคโทดเมื่อได้รับกระแสไฟฟ้าที่มี ความต่างศักย์สูงจะปล่อยอิเล็กตรอนออกมาจากอะตอม อิเล็กตรอนมีพลังงานสูง และเคลื่อนที่ภายในหลอด ถ้าเคลื่อนที่ชน อะตอมของแก๊สจะทําให้อิเล็กตรอนในอะตอมของแก๊สหลุดออกจากอะตอม อิเล็กตรอนจากขั้วแคโทดและจากแก๊สซึ่งเป็น ประจุลบจะเคลื่อนที่ไปยังขั้วแอโนด ขณะเคลื่อนที่ถ้ากระทบฉากที่ฉาบสารเรืองแสง เช่น ZnS ทําให้ฉากเกิดการเรืองแสง ซึ่ง ทอมสันสรุปว่ารังสีแคโทดประกอบด้วยอนุภาคที่มีมวลและมีประจุลบ หรือเรียกว่า อนุภาครังสีแคโทด (Cathode Ray Particle) ต่อมาเรียกใหม่ว่า "อิเล็กตรอน (Electron) " และยังได้หาค่าอัตราส่วนประจุต่อมวล (e/m) ของอิเล็กตรอนโดยใช้ สนามแม่เหล็กและสนามไฟฟ้าช่วยในการหา ซึ่งได้ค่าประจุต่อมวลของอิเล็กตรอนเท่ากับ  $1.76$  x  $10^8\, \rm{C/g}$  ค่าอัตราส่วน e/m นี้จะมีค่าคงที่ ไม่ขึ้นอยู่กับชนิดของโลหะที่เป็นขั้วแคโทด และไม่ขึ้นอยู่กับชนิดของแก๊สที่บรรจุอยู่ในหลอดรังสีแคโทด แสดงว่า ในรังสีแคโทดประกอบด้วยอนุภาคไฟฟ้าที่มีประจุลบเหมือนกันหมด ทอมสันจึงสรุปว่า อะตอมทุกชนิดมีอนุภาคที่มีประจุลบ

เป็นองค์ประกอบ เรียกว่า อิเล็กตรอน และถือได้ว่า "ทอมสันเป็นนักวิทยาศาสตร์คนแรกที่ค้นพบอิเล็กตรอน" ซึ่งต่อมาในปี ค.ศ. 1906 เซอร์โจเซฟ จอห์น ทอมสันก็ได้รับรางวัลโนเบลสาขาฟิสิกส์สําหรับการค้นพบของอิเล็กตรอนและการนําไฟฟ้าใน ก๊าซ

การทดลองนี้เป็นการคํานวณหาอัตราส่วนระหว่างประจุต่อมวลของอิเล็กตรอน ซึ่งคล้ายกับการทดลองทอมสัน (J. J. Thomson) โดยใช้หลักการการเคลื่อนที่ของอิเล็กตรอนภายใต้สนามแม่เหล็ก รายละเอียดของทฤษฎีที่เกี่ยวข้องมีดังต่อไปนี้

## *แรงแม่เหล็กต่อประจุที่เคลื่อนที่ในสนามแม่เหล็ก*

เมื่อประจุเคลื่อนที่ในสนามแม่เหล็ก ประจุนั้นจะได้รับแรงแม่เหล็กกระทำ โดยขนาดของแรงแม่เหล็กที่กระทำกับ ประจุนั้น (F<sub>B</sub>) ขึ้นกับปริมาณ 4 ปริมาณประกอบไปด้วย ขนาดของประจุไฟฟ้า (q) ขนาดของสนามแม่เหล็ก (B) อัตราเร็ว ของวัตถุ (v) และทิศทางของความเร็วเทียบกับทิศทางของสนามแม่เหล็ก โดยเราจะให้ทิศของความเร็วทำมุม  $\theta$  กับทิศของ สนามแม่เหล็ก ผ่านความสัมพันธ์ต่อไปนี้

$$
F_B = qvB\sin\theta\tag{1}
$$

เนื่องจากแรงเป็นปริมาณเวกเตอร์เพราะฉะนั้นแรงแม่เหล็กเองต้องมีทั้งขนาดและทิศทาง สมการที่ 1 บอกเพียงขนาดของแรง แม่เหล็ก ทิศทางของแรงแม่เหล็กหาได้จากการครอสเวกเตอร์(cross vector) ระหว่างเวกเตอร์ความเร็วกับเวกเตอร์สนาม เหล็ก นั่นคือในความเป็นจริงแล้วเราสามารถเขียนสมการที่ใช้ในการคํานวณแรงแม่เหล็กในรูปของสมการเวกเตอร์ได้คือ

$$
\vec{F}_{B} = q\vec{v} \times \vec{B}
$$
 (2)

โดย  $\bar{\mathrm{v}}\,\mathrm{x}\,\mathrm{\bar{B}}$  คือสัญลักษณ์ทางคณิตศาสตร์ที่หมายถึงการครอสเวกเตอร์ระหว่างเวกเตอร์ความเร็ว (  $\bar{\mathrm{v}}$ <sup>v</sup> ) กับเวกเตอร์ สนามแม่เหล็ก (  $\rm \bar{B}$  ) นั่นเอง วิธีการหาทิศของเวกเตอร์ลัพธ์ที่ได้จากการครอสเวกเตอร์ คือ เริ่มต้นจัดให้นิ้วทั้งสี่ของมือขวาชี้ไป ในทิศของเวกเตอร์ความเร็ว จากนั้นม้วนนิ้วทั้งสี่เข้าหาเวกเตอร์นิ้วโป้งคือทิศของเวกเตอร์ลัพธ์ที่ได้ดังแสดงเป็นตัวอย่างในรูปที่  $\mathfrak{D}$ 

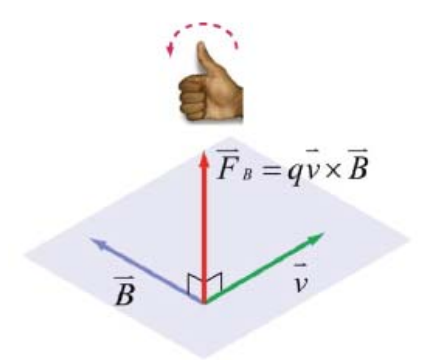

รูปที่ 2 การพิจารณาทิศทางของแรงแม่เหล็กอาศัยการครอสเวกเตอร์ระหว่างเวกเตอร์ความเร็วกับเวกเตอร์ สนามแม่เหล็ก

ส่วนขนาดของเวกเตอร์ก็คือที่เขียนไปแล้วในสมการที่ 1 นั่นเอง เราอาจเขียนสมการที่ 1 ในอีกรูปแบบได้เป็น

$$
\left|\vec{F}_{B}\right| = \left|q\vec{v} \times \vec{B}\right| = q\vec{v}B\sin\theta
$$
\n(3)

โดย  $\theta$  คือมุมระหว่างเวกเตอร์  $\rm\bar{v}$  กับเวกเตอร์  $\rm\bar{B}$  เช่นเดิม

# *ลักษณะการเคลื่อนที่ของประจุภายใต้สนามแม่เหล็ก*

เนื่องจากแรงแม่เหล็กที่กระทําต่อประจุภายในสนามแม่เหล็กมีทิศตั้งฉากกับทิศของความเร็วเสมอ นั่นหมายความว่า ถ้าประจุเคลื่อนที่ภายในสนามแม่เหล็กหนึ่งๆ อยู่บนระนาบที่ตั้งฉากทิศของสนามแม่เหล็ก ลักษณะการเคลื่อนที่ของประจุ ภายใต้สนามแม่เหล็กนี้จะมีลักษณะการเคลื่อนที่แบบวงกลมดังแสดงให้เห็นในรูปที่ 3 โดยรายละเอียดของการวิเคราะห์การ เคลื่อนที่แบบวงกลมมีรายละเอียดดังต่อไปนี้

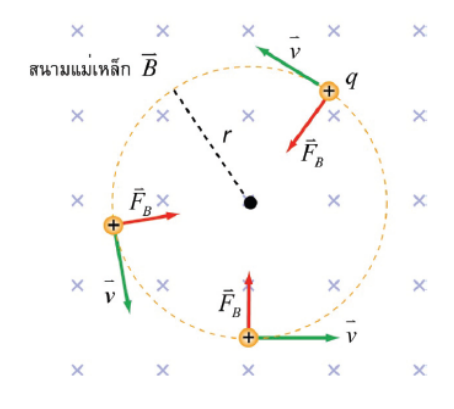

รูปที่ 3 การเคลื่อนที่แบบวงกลมของประจุภายใต้สนามเหล็ก

วัตถุที่มีการเคลื่อนที่แบบวงกลมจะต้องมีแรงเข้าสู่ศูนย์กลาง (  $\rm \bar{F}_{C}$  ) โดยขนาดของแรงเข้าสู่ศูนย์กลางนี้สัมพันธ์กับ มวลวัตถุ(m) อัตราเร็วของวัตถุ(v) และรัศมีความโค้งของการเคลื่อนที่ (r) ผ่านความสัมพันธ์

$$
F_C = \frac{mv^2}{r}
$$
 (4)

ในกรณีของการเคลื่อนที่แบบวงกลมของประจุภายใต้สนามแม่เหล็กนั้นแรงที่ทําหน้าที่เป็นแรงเข้าสู่ศูนย์กลางก็คือแรงแม่เหล็ก ที่กระทำต่อประจุนั่นเอง เพราะฉะนั้นอาศัยขนาดของแรงแม่เหล็กในสมการที่ 3 (ในกรณีนี้มุม  $\theta~=~90^{\rm o}$  นั่นคือ  $\sin\!\theta~=~1$ ) และสมการที่ 4 เราสามารถเขียนได้ว่า

$$
F_C = F_B = qvB = \frac{mv^2}{r}
$$
 (5)

หรือ

$$
\frac{q}{m} = \frac{v}{rB}
$$
 (6)

นั่นคืออัตราส่วนระหว่างประจุกับมวลของอนุภาคสามารถคํานวณได้จากอัตราเร็วของวัตถุรัศมีความโค้งของการเคลื่อนที่และ ขนาดของสนามแม่เหล็กที่ประจุนั้นเคลื่อนที่อยู่

## *อัตราเร็วของอนุภาคจากการเร่งผ่านความต่างศักย์*

ในกรณีที่เราต้องการคํานวณหาอัตราส่วนระหว่างประจุต่อมวลของอนุภาคอิเล็กตรอน โดยปกติแล้วเราไม่สามารถวัด อัตราเร็วของอิเล็กตรอนได้โดยตรง แต่เราสามารถคํานวณได้ผ่านค่าความต่างศักย์ที่ใช้เร่งอิเล็กตรอนก่อนที่อิเล็กตรอนจะวิ่งเข้า สู่บริเวณที่มีสนามแม่เหล็ก กล่าวคือถ้าอิเล็กตรอนที่มีประจุไฟฟ้า e ถูกเร่งจากหยุดนิ่งด้วยความต่างศักย์  ${\rm V}$  อิเล็กตรอนจะ ได้รับพลังงานศักย์ไฟฟ้าเป็นปริมาณ eV โดยพลังงานนี้จะกลายเป็นพลังงานจลน์ของอิเล็กตรอน นั่นคือ

$$
eV = \frac{1}{2}mv^2
$$
 (7)

เพราะฉะนั้นอัตราเร็วของอิเล็กตรอนที่วิ่งเข้าสู่บริเวณที่มีสนามแม่เหล็กจะมีค่าเท่ากับ

$$
v = \sqrt{\frac{2eV}{m}}
$$
 (8)

แทนค่าลงไปในสมการที่ 6 โดยให้ประจุ q คือประจุของอิเล็กตรอน e จะได้ว่า

$$
\frac{e}{m} = \frac{v}{rB} = \frac{\sqrt{2eV/m}}{rB}
$$
(9)

ยกกําลังสองทั้งสมการ

$$
\left(\frac{e}{m}\right)^2 = \frac{2V(e/m)}{r^2B^2}
$$
 (10)

จัดรูปอีกครั้งจะได้ว่า

$$
\frac{e}{m} = \frac{2V}{r^2 B^2}
$$
 (11)

นี่คือสมการที่อธิบายอัตราส่วนของประจุต่อมวลของอิเล็กตรอนในรูปของความต่างศักย์ที่ใช้เร่งอิเล็กตรอน รัศมีความโค้งและ ขนาดของสนามแม่เหล็กที่ใช้

# *สนามแม่เหล็กจากขดลวด*

สนามแม่เหล็กที่ใช้ในการทดลองนี้มาจากขดลวดเฮล์มโฮลทซ์ (Helmholtz coil) โดยขดลวดนี้ประกอบด้วยขดลวด ้วงกลมเหมือนกันสองวงวางตัวอยู่ที่สองด้านของบริเวณที่ต้องการทำการทดลองอย่างสมมาตรดังแสดงในรูปที่ 4 ภายในขดลวด มีกระแสไฟฟ้าไหลโดยกระแสในแต่ละวงขดลวดไหลในทิศทางเดียวกัน สนามแม่เหล็กที่บริเวณใจกลางของขดลวดเฮล์มโฮล ทซ์สามารถประมาณว่ามีลักษณะสม่ําเสมอ

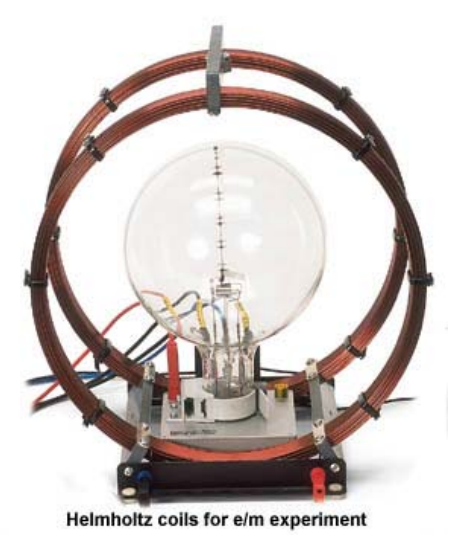

รูปที่ 4 ขดลวดเฮล์มโฮลทซ์

การคํานวณหาสนามแม่เหล็กที่ได้จากขดลวดเฮล์มโฮลทซ์นั่นมีความซับซ้อนและเกิดกว่าที่จะอาศัยทฤษฎีทางฟิสิกส์ในระดับ มัธยม เพราะฉะนั้นในที่นี้จะนําผลที่ได้มาแสดงโดยไม่กล่าวถึงที่มา ถ้ากระแสไฟฟ้าที่ไหลในขดลวดมีขนาด I และรัศมีของ ขดลวดมีค่าเท่ากับ R ขนาดของสนามแม่เหล็กที่บริเวณใจกลางสามารถคํานวณได้จาก

$$
B = \left(\frac{4}{5}\right)^{\frac{3}{2}} \frac{\mu_0 NI}{R}
$$
 (12)

เมื่อ  $\mu_0$  เป็นค่าคงตัว มีค่าเท่ากับ  $1.26 \mathrm{x} 10^{-6}$  T $\cdot$ m  $\,$  A ส่วน  $\,$ N คือจำนวนรอบของในแต่ละข้างของวงขดลวด ทิศของ ้ สนามแม่เหล็กจะขนานกับแกนตั้งฉากของระนาบขดลวด ในการทดลองนี้เราจะใช้ขดลวดที่มีจำนวนรอบเท่ากับ 100 รอบ และรัศมีของขดลวดเท่ากับ 25 cm (0.25 m)

สรุปก็คือ โดยอาศัยสมการที่ 11 เราสามารถหาค่าประจุต่อมวลของอิเล็กตรอนได้โดยการวัดความต่างศักย์ที่ใช้เร่ง อิเล็กตรอน V รัศมีความโค้งของการเคลื่อนที่ของอิเล็กตรอน r และขนาดของสนามแม่เหล็กที่อิเล็กตรอนเคลื่อนที่อยู่ B โดย ขนาดของสนามแม่เหล็กนี้สามารถคํานวณได้โดยใช้สมการที่ 12 นั่นเอง

ลักษณะของชุดทดลองเสมือนในการทดลองการหาค่าอัตราส่วนระหว่างประจุต่อมวลของอิเล็กตรอนของทอมสัน แสดงดังในรูปด้านล่าง การใช้งานส่วนต่างๆ ของชุดทดลองเสมือนมีดังต่อไปนี้

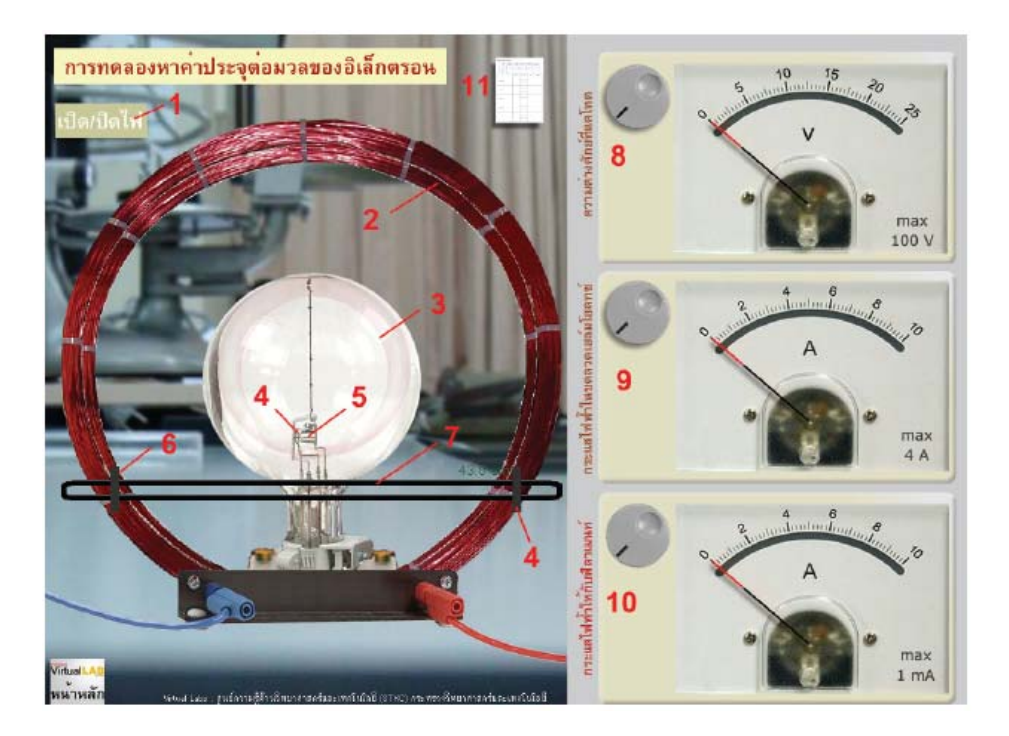

**รูปที่** 3 โปรแกรมจําลองการทดลองหาค่าอัตราส่วนระหว่างประจุต่อมวลอิเล็กตรอนของทอมสัน

**หมายเลข 1** สวิตช์เปิด-ปิดไฟ สวิตช์สําหรับเปิด-ปิดไฟภายในห้องทดลอง ทั้งนี้การปิดไฟจะทําให้ผู้ทดลองสามารถมองเห็น เส้นทางการเคลื่อนที่ของอิเล็กตรอนได้ง่ายขึ้น ผู้ใช้สามารถสวิตช์ไฟได้โดยใช้การคลิกเมาส์

**หมายเลข 2** ขดลวดเฮล์มโฮลทซ์แสดงตําแหน่งของขดลวดเฮล์มโฮลทซ์ปริมาณกระแสที่ไหลในขดลวดสามารถควบคุมได้โดย ้อาศัยการปรับที่แหล่งกำเนิดกระแสไฟฟ้า (หมายเลข 8) จำนวนขดลวดในการทดลองนี้คือ 100 รอบ และรัศมีของขดลวดมีค่า เท่ากับ 25 cm

**หมายเลข 3** หลอดแก้ว เป็นบริเวณที่แสดงเส้นทางการเคลื่อนที่ของอิเล็กตรอน โดยภายในบรรจุฟิลาเมนท์ที่ให้อิเล็กตรอน และขั้วแคโทด-อาโนดที่มีความต่างศักย์สําหรับเร่งอิเล็กตรอน เส้นทางการเคลื่อนที่ของอิเล็กตรอนปรากฏให้เห็นได้จากการที่ ภายในหลอดแก้วมีไอปรอทอยู่เล็กน้อย เมื่ออิเล็กตรอนวิ่งเข้าชนอะตอมปรอทในไอปรอทอะตอมปรอทจะอยู่ในสภาวะกระตุ้น เมื่ออะตอมเปลี่ยนสภาวะกลับสู่สภาวะพื้นอะตอมจะปลดปล่อยพลังงานส่วนเกินในรูปของโฟตอนซึ่งกลายเป็นแสงให้ผู้ทําการ ทดลองสามารถเห็นได้

**หมายเลข 4** ฟิลาเมนท์ทําหน้าที่ให้อิเล็กตรอนอิสระโดยปริมาณของอิเล็กตรอนที่ได้ขึ้นกับปริมาณกระแสไฟฟ้าที่ให้กับฟิลา เมนท์ โดยปริมาณกระแสไฟฟ้าสามารถควบคุมได้โดยการปรับที่แหล่งกำเนิดกระแสไฟฟ้าหมายเลข 10

**หมายเลข 5** ขั้วอาโนด-แคโทด เป็นบริเวณที่ใช้เร่งอิเล็กตรอนที่ได้จากฟิลาเมนท์โดยอัตราเร็วของอิเล็กตรอนขึ้นกับความต่าง ์ศักย์ระหว่างขั้วอาโบด-แคโทด โดยความต่างศักย์นี้สามารถปรับค่าได้ที่แหล่งกำเนิดความต่างศักย์หมายเลข 8

**หมายเลข 6** ตัวเลื่อนสําหรับวัดระยะ เป็นอุปกรณ์เพื่อช่วยในการวัดรัศมีความโค้งของการเคลื่อนที่ตัวเลื่อนมีสองตัวที่สามารถ เลื่อนซ้าย-ขวาบนรางวัด (หมายเลข 5) ได้ผู้ทําการทดลองสามารถเลื่อนตัวเลื่อนได้โดยการกดเมาส์แล้วลากไปมา

**หมายเลข 7** รางวัด เป็นรางที่ติดตั้งตัวเลื่อนสําหรับวัดระยะ (หมายเลข 4) รางวัดนี้สามารถเลื่อนขึ้นลงในแนวดิ่งได้โดยการกด เมาส์แล้วลากในทิศที่ต้องการ

**หมายเลข 8** แหล่งกําเนิดความต่างศักย์ที่ขั้วแคโทด ควบคุมค่าความต่างศักย์ระหว่างขั้วแคโทดและอาโนดโดยอาศัยปุ่มหมุน เพื่อเปลี่ยนค่าความต่างศักย์ปุ่มหมุนนี้สามารถควบคุมได้โดยการกดเมาส์แล้วลากซ้าย-ขวา หรือในกรณที่ต้องการเปลี่ยนค่าที ละน้อยๆ ก็สามารถใช้ล้อหมุนของเมาส์ (scroll wheel) ได้

**หมายเลข 9** แหล่งกําเนิดกระแสไฟฟ้าในขดลวดเฮล์มโฮลทซ์ควบคุมกระแสไฟฟ้าที่ไหลในขดลวดเฮล์มโฮลทซ์โดยใช้ปุ่มหมุน เพื่อปรับขนาดของกระแสไฟฟ้า ปุ่มหมุนนี้สามารถควบคุมได้โดยการกดเมาส์แล้วลากซ้าย-ขวา หรือในกรณที่ต้องการเปลี่ยนค่า ทีละน้อยๆ ก็สามารถใช้ล้อหมุนของเมาส์ (scroll wheel) ได้

**หมายเลข 10** แหล่งกําเนิดกระแสไฟฟ้าในฟิลาเมนท์ ใช้ควบคุมปริมาณกระแสไฟฟ้าที่ให้กับฟิลาเมนท์เพื่อสร้าง อิเล็กตรอนอิสระ ผู้ทําการทดลองสามารถควบคุมกระแสไฟฟ้าที่ผ่านให้กับฟิลาเมนท์ได้โดยใช้ปุ่มหมุน โดยปุ่มหมุนนี้สามารถ ควบคุมได้โดยการกดเมาส์แล้วลากซ้าย-ขวา หรือในกรณที่ต้องการเปลี่ยนค่าทีละน้อยๆ ก็สามารถใช้ล้อหมุนของเมาส์ (scroll wheel) ได้

**หมายเลข 11** ใบบันทึกผลการทดลอง เมื่อคลิกเมาส์ลงบนใบบันทึกผลการทดลองจะนําใบบันทึกผลการทดลองมาแสดง และ ผู้ทําการทดลองสามารถบันทึกผลที่วัดได้ลงไป

# **วิธีการทดลอง**

- 1. เปิดโปรแกรมจําลองการทดลองของทอมสัน VLab 03-Thomson.swf
- 2. ปรับค่ากระแสไฟฟ้าในขดลวดเฮล์มโฮลทซ์ (I) และความต่างศักย์ (V) ไว้ที่ค่าเริ่มต้นค่าหนึ่ง (ในที่นี้กำหนดให้ I = 1.2  ${\rm A}$  และ  ${\rm V}$  = 40  ${\rm V}$ ) จากนั้นเพิ่มกระแสไฟฟ้าที่ให้กับฟิลาเมนท์จนกระทั่งเริ่มเห็นวงโคจรของอิเล็กตรอนภายในหลอด ทดลอง ผู้ทำการทดลองจะเห็นวงโคจรจะเห็นได้ชัดเจนขึ้นเมื่อปิดไฟห้องทดลอง (หมายเลข  $1)$
- 3. ปรับค่ากระแสไฟฟ้าในขดลวดและความต่างศักย์ที่แคโทดจนได้วงโคจรของอิเล็กตรอนอยู่บริเวณตรงกลางหลอดแก้ว บันทึกค่าที่ใช้ลงในใบบันทึกผลการทดลอง
- 4. วัดเส้นผ่านศูนย์กลางของวงโคจรของอิเล็กตรอนโดยเลื่อนรางวัดที่วางอยู่ด้านหน้าชุดทดลอง
- 5. คํานวณรัศมีความโค้งจากเส้นผ่านศูนย์กลางที่วัดได้บันทึกผลลงในใบบันทึกผลการทดลอง (ตารางที่ 1.1)
- 6. จากค่ารัศมีความโค้ง**,** กระแสไฟฟ้า และความต่างศักย์ที่ใช้คํานวณหาอัตราส่วนของประจุกับมวลของอิเล็กตรอนตามที่ อธิบายในภาคทฤษฎีบันทึกผลการทดลองลงในตารางที่ 1.1
- 7. ทําการทดลองในขั้นตอนที่ 3-6 ซ้ําโดยใช้ค่ากระแสไฟฟ้าในขดลวดและความต่างศักย์ที่ขั้วแคโทดที่แตกต่างกันออกไป ผู้ทำการทดลองควรทำซ้ำอย่างน้อย 3 ครั้ง บันทึกผลการทดลองลงในตารางที่ 1.2-1.5
- 8. หาค่าเฉลี่ยของค่าประจุต่อมวลที่ได้จากการทําซ้ําทั้งหมดแล้วบันทึกผลลงในใบบันทึกผลการทดลอง
- 9. คำนวณหาเปอร์เซ็นต์ความคลาดเคลื่อนของค่าเฉลี่ยที่ได้จากการทดลองและค่าทางที่ทอมสันวัดได้ (e/m =  $1.76$  x  $10^8$  $C/\mathfrak{g}$ )
- 10. สรุปผลการทดลอง และวิจารณ์การทดลองและความผิดพลาดต่างๆ ในการทดลอง มีตัวแปรใดอีกหรือไม่ที่อาจทําให้การ ทดลองใกล้เคียงความจริงมากยิ่งขึ้น

**\*\*\*** หมายเหตุ เนื่องจากการทดลองนี้มีปริมาณที่ปรับเปลี่ยนค่าได้สามตัวคือกระแสไฟฟ้าในขดลวด**,** ความต่างศักย์ที่เร่ง อิเล็กตรอน และ รัศมีความโค้ง ดังนั้นการทดลองอาจทําในรูปแบบอื่นได้ตัวอย่างเช่นที่รัศมีความโค้งหนึ่งๆ ผู้ทําการทดลอง สามารถปรับเปลี่ยนค่าของกระแสไฟฟ้าและความต่างศักย์ที่แคโทดเป็นค่าต่างๆ จนวงโคจรกลับมามีค่ารัศมีเท่าเดิมอีกก็ได้ ก่อนที่จะเปลี่ยนไปทําการทดลองกับรัศมีความโค้งค่าอื่นๆ ต่อไป เป็นต้น

# **ตารางบันทึกผลการทดลอง**

ค่าคงที่สําหรับการคํานวณ

จํานวนรอบของในแต่ละข้างของขดลวดเฮล์มโฮลทซ**;**์ N = 100 รอบ รัศมีของขดลวดเฮล์มโฮลทซ์**;** R = 0.25 m ค่าสภาพซึมซาบทางแม่เหล็ก  $\mu_0 = 4\pi \ge 10^{-7} = 1.26 \times 10^{-6} \text{ T} \cdot \text{m} \cdot \text{A}$ 

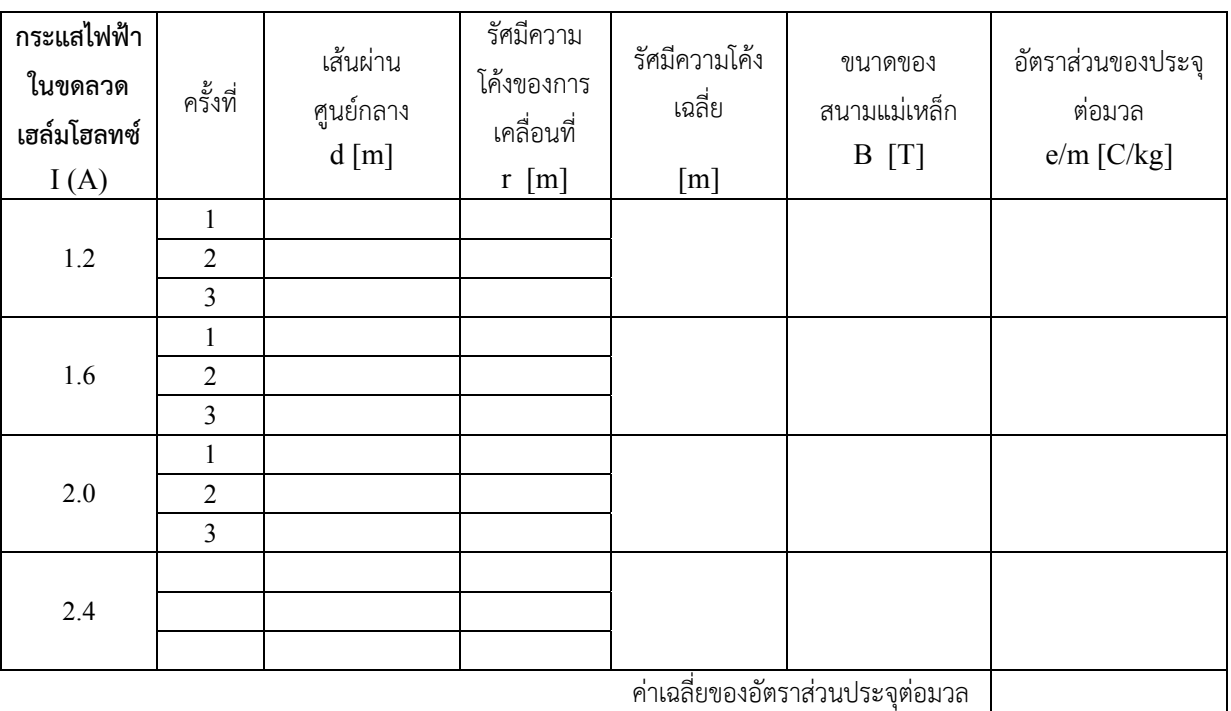

# **ตารางที่** 1.1 **ความต่างศักย์ที่แคโทด** ; V = 40 Volt

**ตารางที่** 1.2-1.5 **เปลี่ยนค่าความต่างศักย์ที่แคโทดและกระแสไฟฟ้าในขดลวดเฮล์มโฮลทซ์เป็น** 50, 60, 70, 80 V **และ** 1.2, 1.6, 2.0, 2.4 A **ตามลําดับ**

## **ตัวอย่างการคํานวณหาอัตราส่วนประจุต่อมวล**

สมมติจากการทดลองปรับค่ากระแสไฟฟ้าในขดลวดเฮล์มโฮลทซ์ I = 1.6 A และความต่างศักย์  $\rm V=40V$  และวัดค่าเฉลี่ย รัศมีวงโคจรได้r = 3.6x10-2 m

จากสมการที่ (12) ขนาดของสนามแม่เหล็ก B มีค่าเท่ากับ; 
$$
B = \left(\frac{4}{5}\right)^{\frac{3}{2}} \frac{\mu_0 NI}{R}
$$
  
เมื่อ N = 100 5ου และ R = 0.25 m จะได้ ;  $B = \left(\frac{4}{5}\right)^{\frac{3}{2}} \frac{\left(1.26x10^{-6}\right)\left(100\right)\left(1.6\right)}{\left(0.25\right)} = 5.77x10^{-4} T$ 

และเมื่อแทนค่าต่างๆ ลงในสมการที่ (11) จะได้อัตราส่วนระหว่างประจุต่อมวล ;

$$
\frac{e}{m} = \frac{2(40)}{(3.6 \times 10^{-2})^2 (5.77 \times 10^{-4})^2} = 1.85 \times 10^{11} \text{ C/kg} = 1.85 \times 10^8 \text{ C/g}
$$

### **คําถามท้ายการทดลอง**

- 1. จากการทดลองเมื่อ**เพิ่มค่าความต่างศักย์**ที่แคโทดในขณะที่ตัวแปรอื่นคงที่ จะพบว่ารัศมีความโค้งของอิเล็กตรอน เป็นอย่างไรและเพราะเหตุใดจึงเป็นเช่นนั้น
- 2. จากการทดลองเมื่อ**ลดค่ากระแสไฟฟ้า**ในขดลวดเฮล์มโฮลทซ์ในขณะที่ตัวแปรอื่นคงที่ จะพบว่ารัศมีความโค้งของ อิเล็กตรอนเป็นอย่างไรและเพราะเหตุใดจึงเป็นเช่นนั้น

## **เอกสารอ้างอิง**

- 1. http://en.wikipedia.org/wiki/J.\_J.\_Thomson
- 2. http://physicslabs.phys.cwru.edu/files/pdf/em/EOM.pdf